## **Animated Tutorials**

In this **Animated Tutorials** series, one will get a basic ideas of - how **tools** are used to create drawings.

This tutorial will guide step by step to understand from very basic behavior of tools. In other word, it can be an **Animated User Manual**. In order to see GIF images, image should be open in individual page or new tab and then click the image.

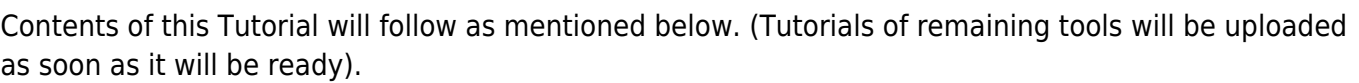

## **Contents Of Tools**

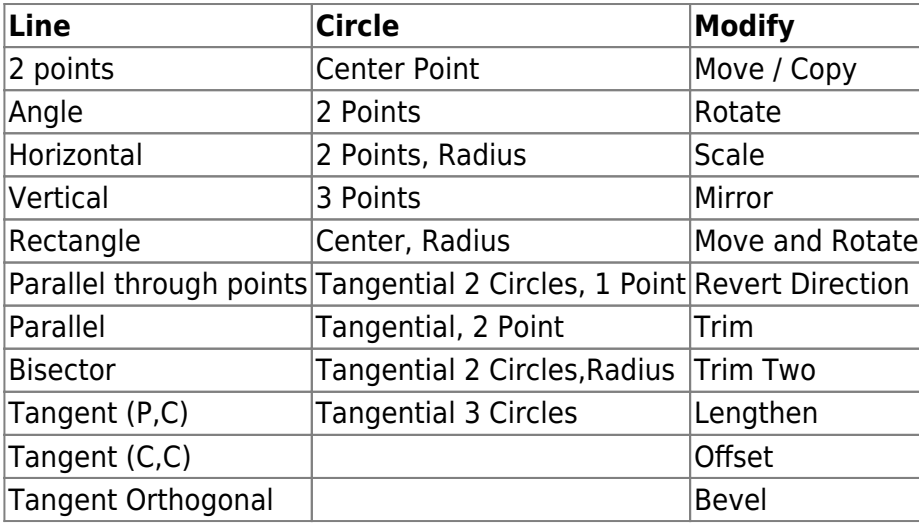

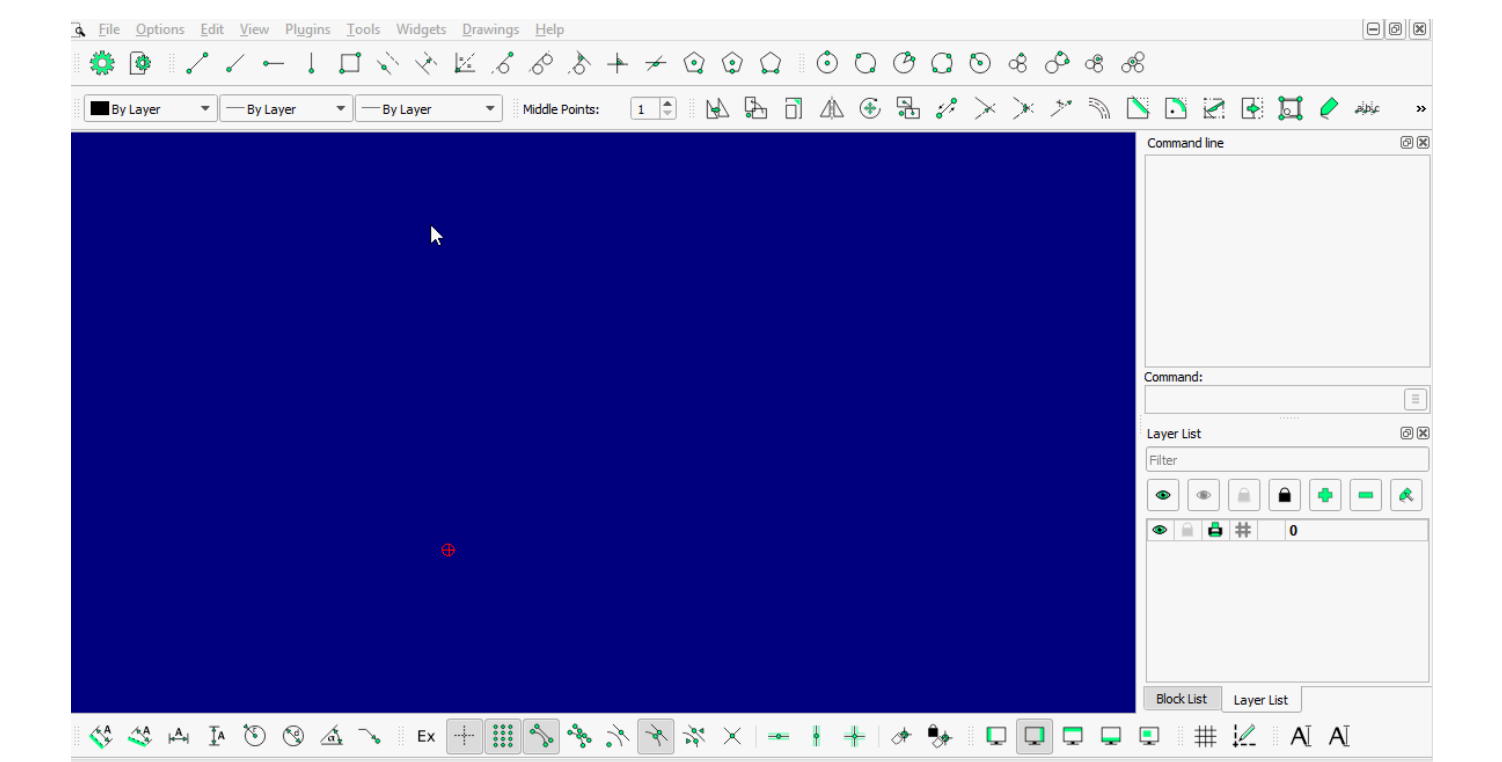

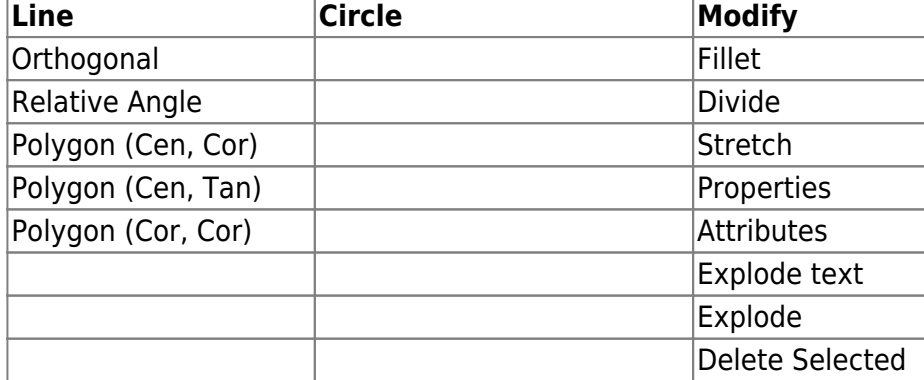

## **Tool: LINE**

## **2 POINT**

From:

Permanent link:

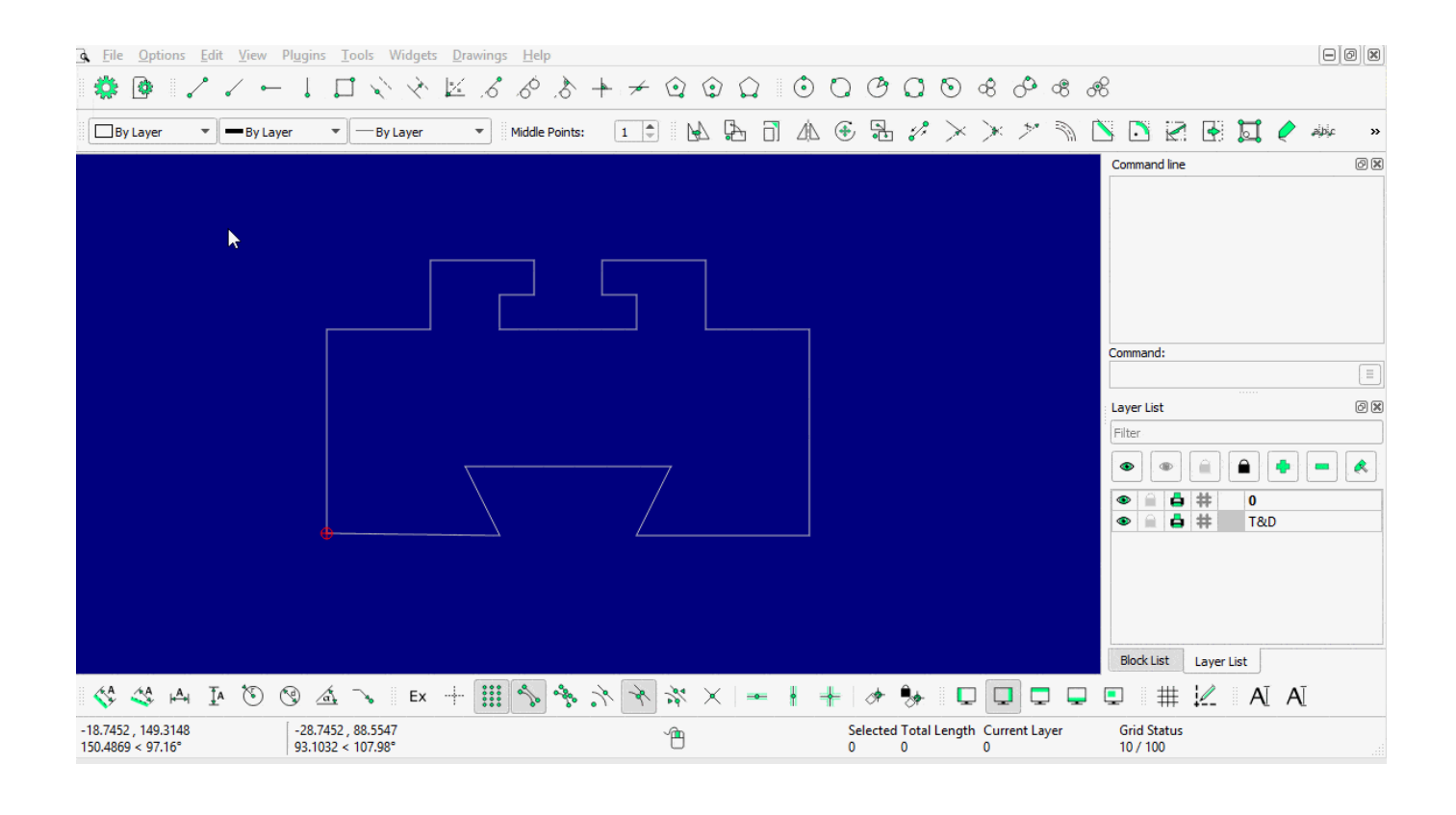

https://dokuwiki.librecad.org/ Printed on 2025/03/14 19:33

<https://dokuwiki.librecad.org/>- **Wiki**

Last update: **2020/06/14 09:49**

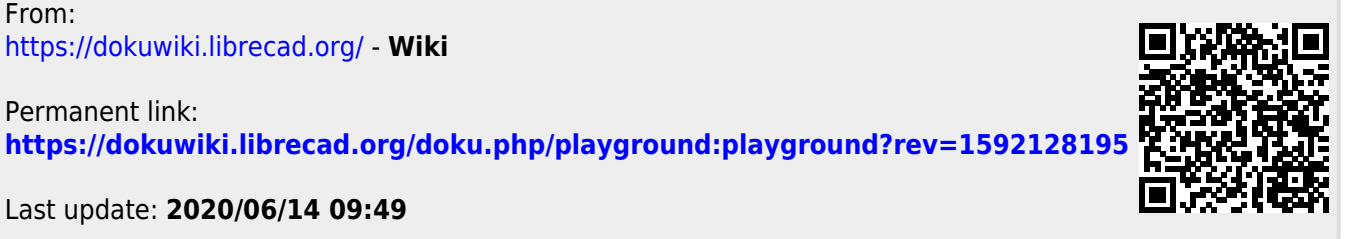